$<<$ Visual Basic 2008 $>$ 

 $<<$ Visual Basic 2008 $>$ 

- 13 ISBN 9787115189172
- 10 ISBN 711518917X

出版时间:2008-12

页数:372

extended by PDF and the PDF

http://www.tushu007.com

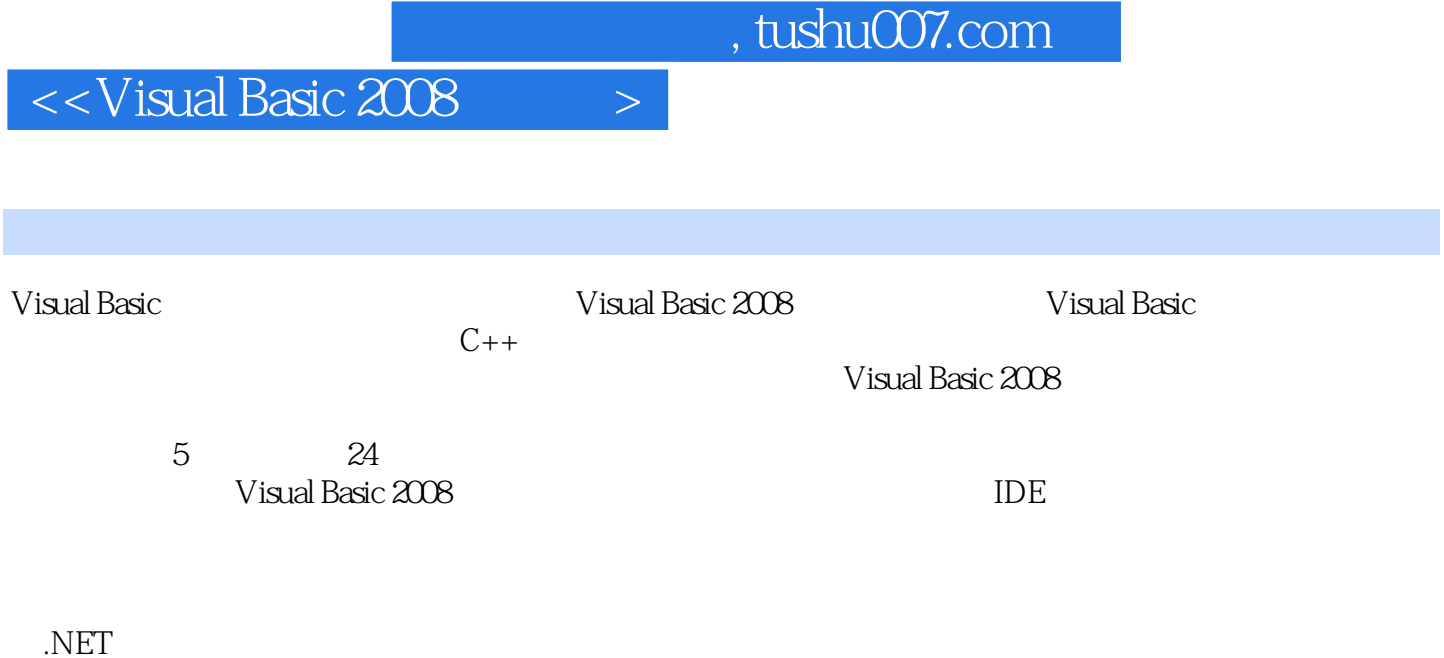

Visual Basic and Society of Nisual Basic

## $<<$ Visual Basic 2008 $>$

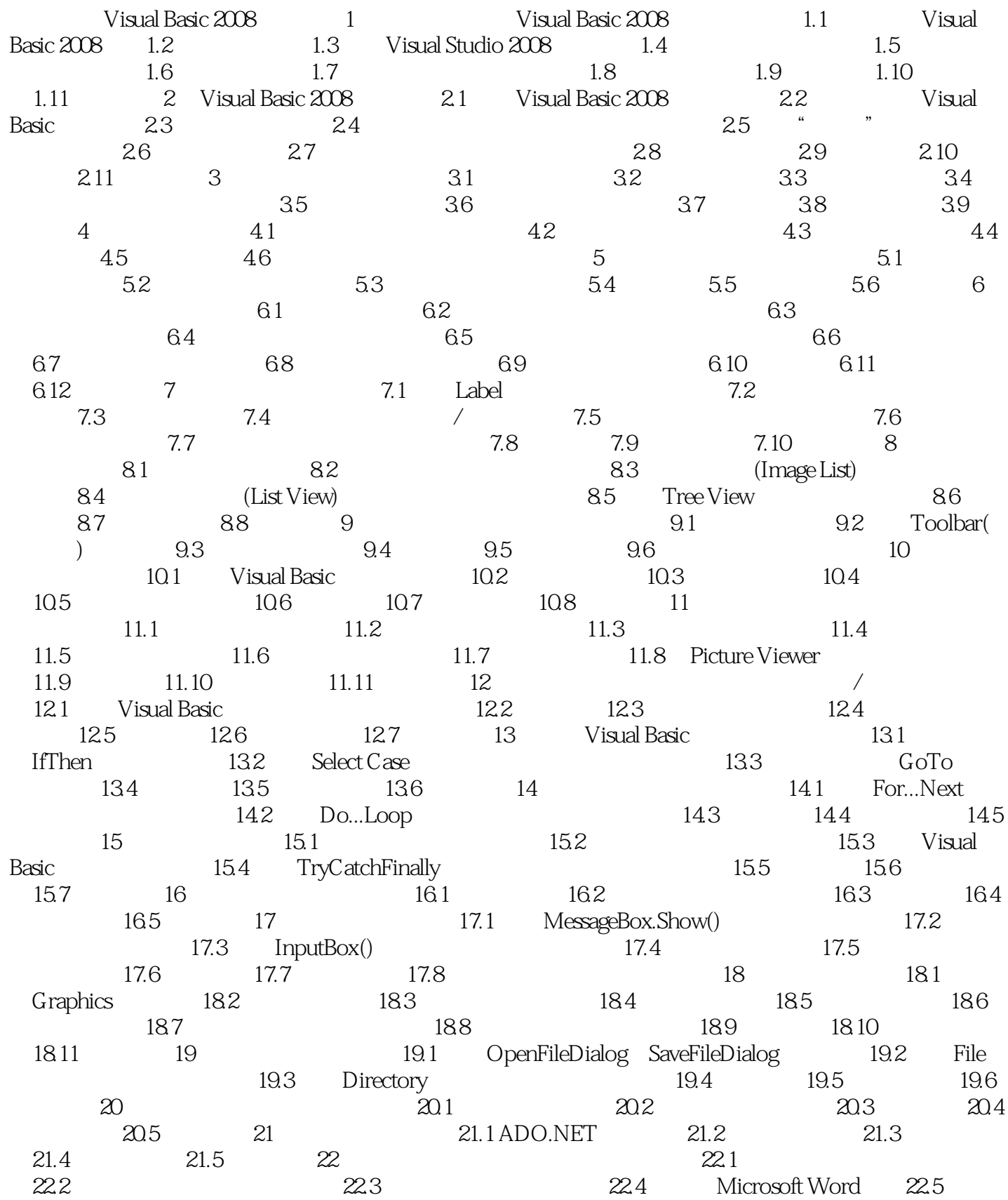

## $<<$ Visual Basic 2008 $>$

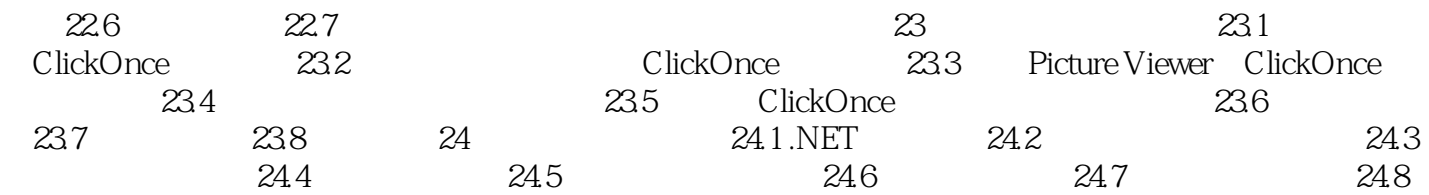

 $<<$ Visual Basic 2008 $>$ 

Visual Basic 2008

Visual Basic Visual Studio 2008 IDE

大多数入门级编程图书都以创建一个简单的"Hello World"程序开始,但我还没见过一个有用的Hello World程序(它们通常什么都不做,只是将"Hello World"打印到屏幕上——真是有趣)。 Picture Viewer Mindows

本章介绍的技巧在很多实际应用程序中都将派上用场,但本章的目标是让读者认识到使用Visual Basic

在本章中,您将通过逐步创建一个小而完整的Visual Basic程序来快速了解Visual Basic。

2008进行编程是多么富有乐趣。

## $<<$ Visual Basic 2008 $>$

 $,$  tushu007.com

Visual Studio 2008<br>
Tree View Tab<br>
GDI+  $GDI+$ ADO.NET Visual Basic 2008 Windows

 $24$ Visual Basic2008

本书采用直观、循序渐进的方法,每章建立在前一章的基础之上,引导读者全面学习Visual Basic的关

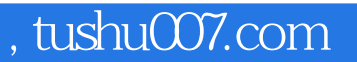

## $<<$ Visual Basic 2008 $>$

本站所提供下载的PDF图书仅提供预览和简介,请支持正版图书。

更多资源请访问:http://www.tushu007.com